# MC722

#### Organização de ComputadoresTeoria e Prática

2012 Prof. Paulo Cesar Centoducatteducatte@ic.unicamp.brwww.ic.unicamp.br/~ducatte

#### MC722

# Arquitetura de Computadores

Micro-Arquitetura

"COD" - (Capítulo 4)

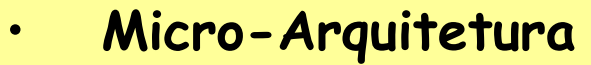

- Introdução
- Recursos
- MIPS Mono-Ciclo
	- » Lw
	- » Sw
	- » R-Type
	- » Beq
	- »j
- MIPS Múlti-Ciclos
	- » Lw
	- » Sw
	- » R-Type
	- » Beq
	- »j

# Introdução

- • Micro-arquitetura: como está implementada a arquitetura em hardware
- Processador:
	- –- Datapath: blocos funcionais
	- –Controle: sinais de controle

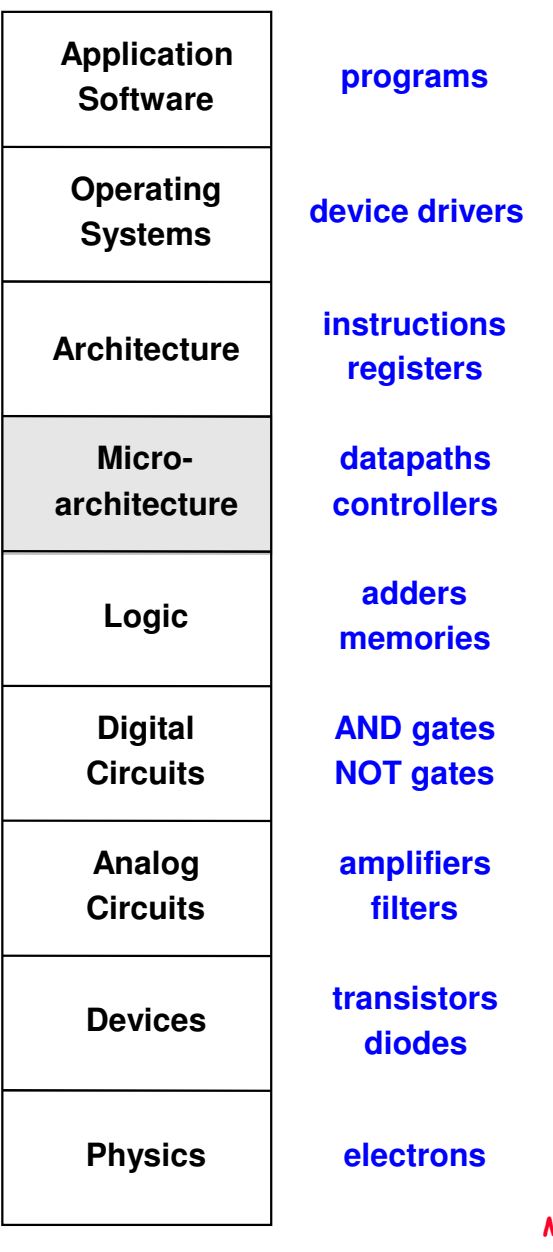

- • Múltiplas implementações para uma mesma arquitetura:
	- –- Single-cycle
		- » Cada instrução é executada em um único ciclo
	- – Multicycle
		- » A execução de cada instrução é dividida em uma série de passos menores
	- – Pipelined
		- » A execução de cada instrução é dividida em uma série de passos menores
		- » Múltiplas instruções (parte de) executando ao mesmo tempo.

• Program execution time

Execution Time = (# instructions)(cycles/instruction)(seconds/cycle)

- Definições:
	- –Cycles/instruction = CPI
	- –- Seconds/cycle = clock period
	- –1/CPI = Instructions/cycle = IPC
- Desafios na implementação de uma micro-arquitetura
	- Custo
	- Power
	- –Desempenho

- Processador MIPS (Microprocessor without Interlolocked Pipeline Stages)
	- – Vamos implementar um sub conjunto das instruções MIPS:
	- –R-type instructions: **and**, **or**, **add**, **sub**, **slt**
	- –Memory instructions: **lw**, **sw**
	- –Branch instructions: **beq**

- Estado da Arquitetura
	- – Determina o estado do Processador em um dado instante de tempo

**PC**32 registradoresMemória

• Elementos de estados do MIPS:

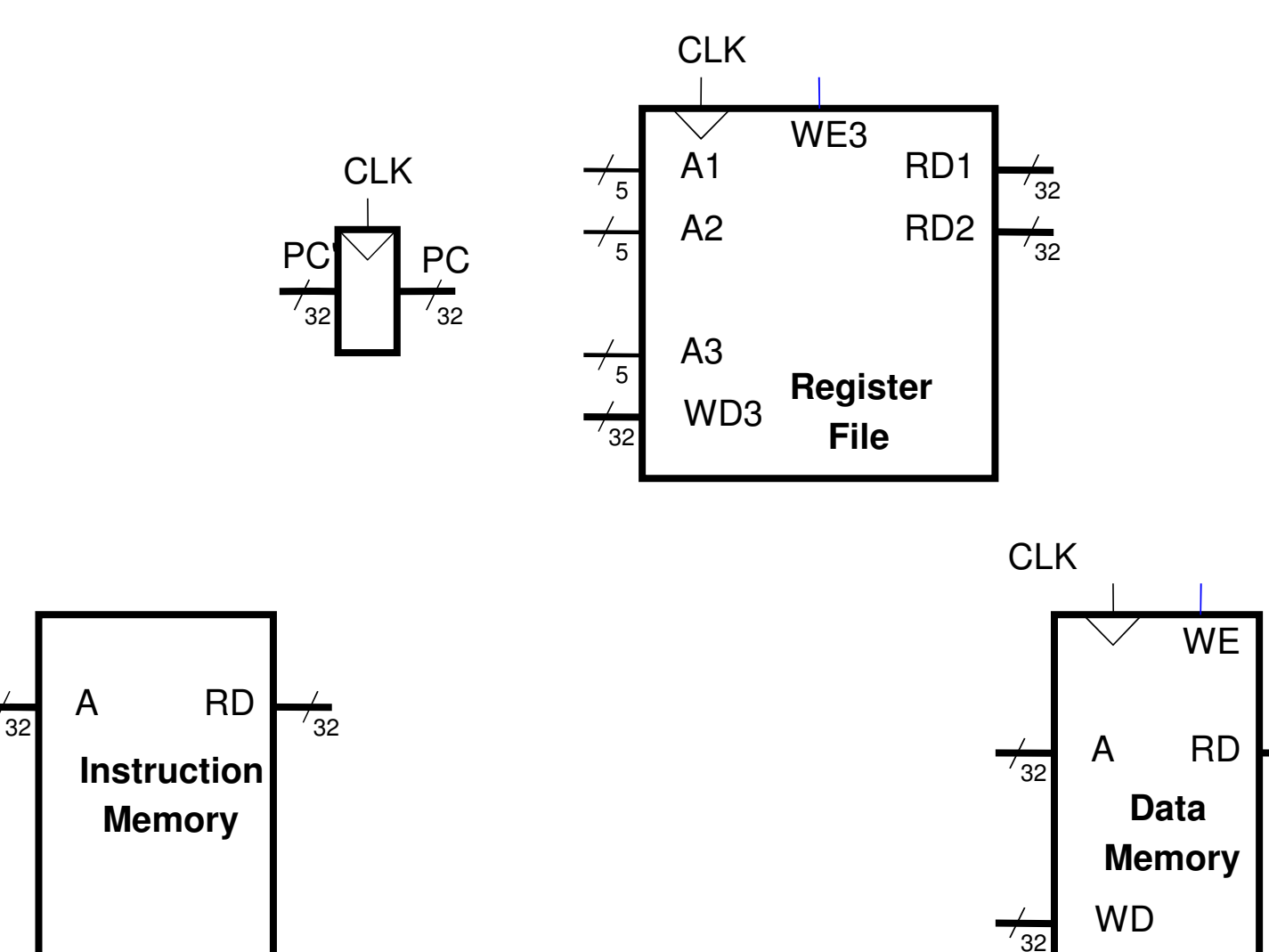

 $\frac{1}{32}$ 

- •Datapath
- •Controle

- Execução de **lw**
- 1: Fetch da Instrução

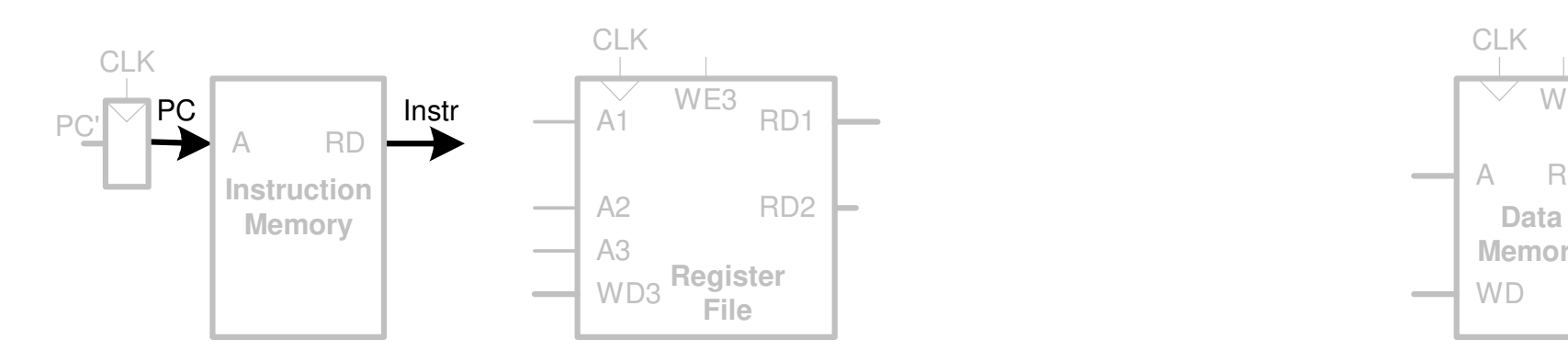

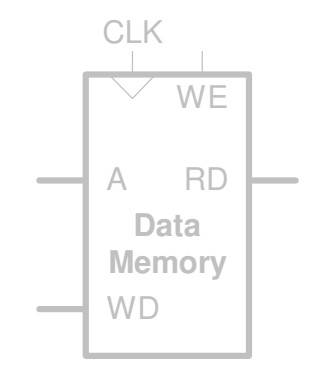

- Execução de **lw**
- 2: Lê o operando fonte do RF

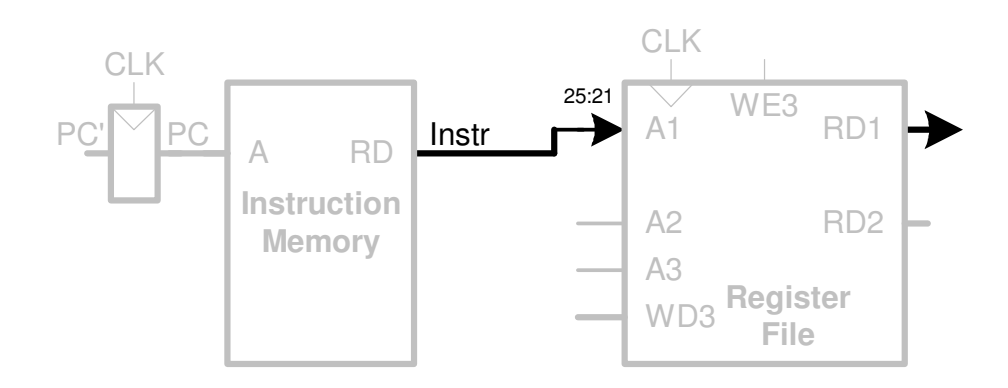

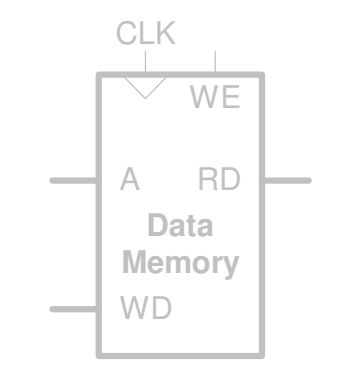

- Execução de **lw**
- 3: Sign-extend o imediato

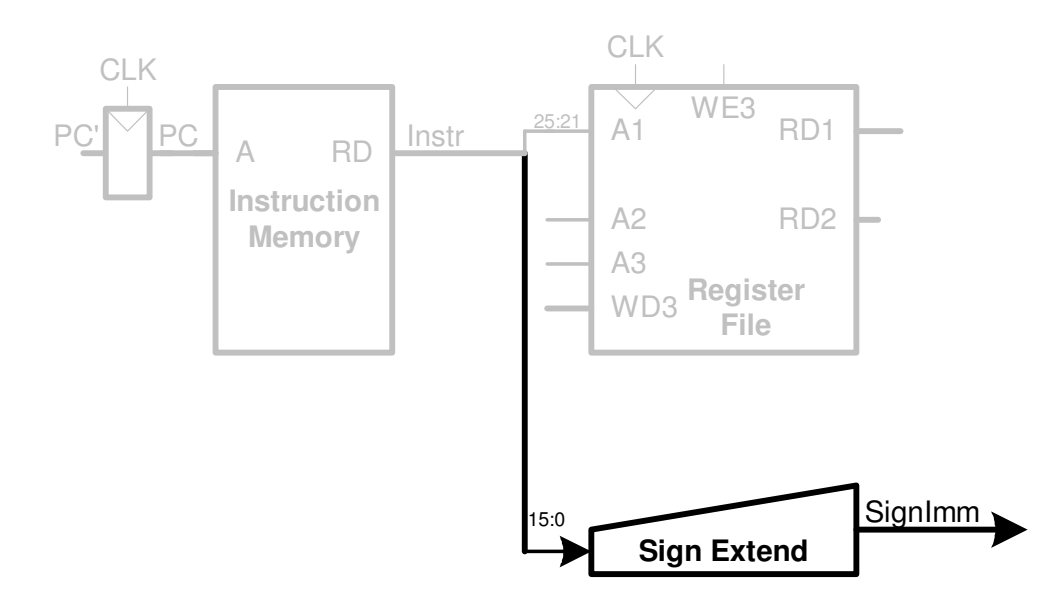

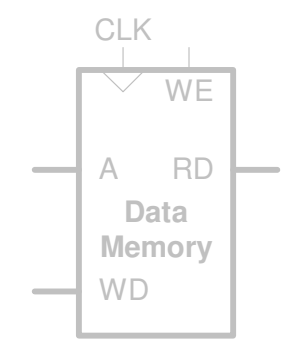

- Execução de **lw**
- 4: Calcula o endereço efetivo de memória

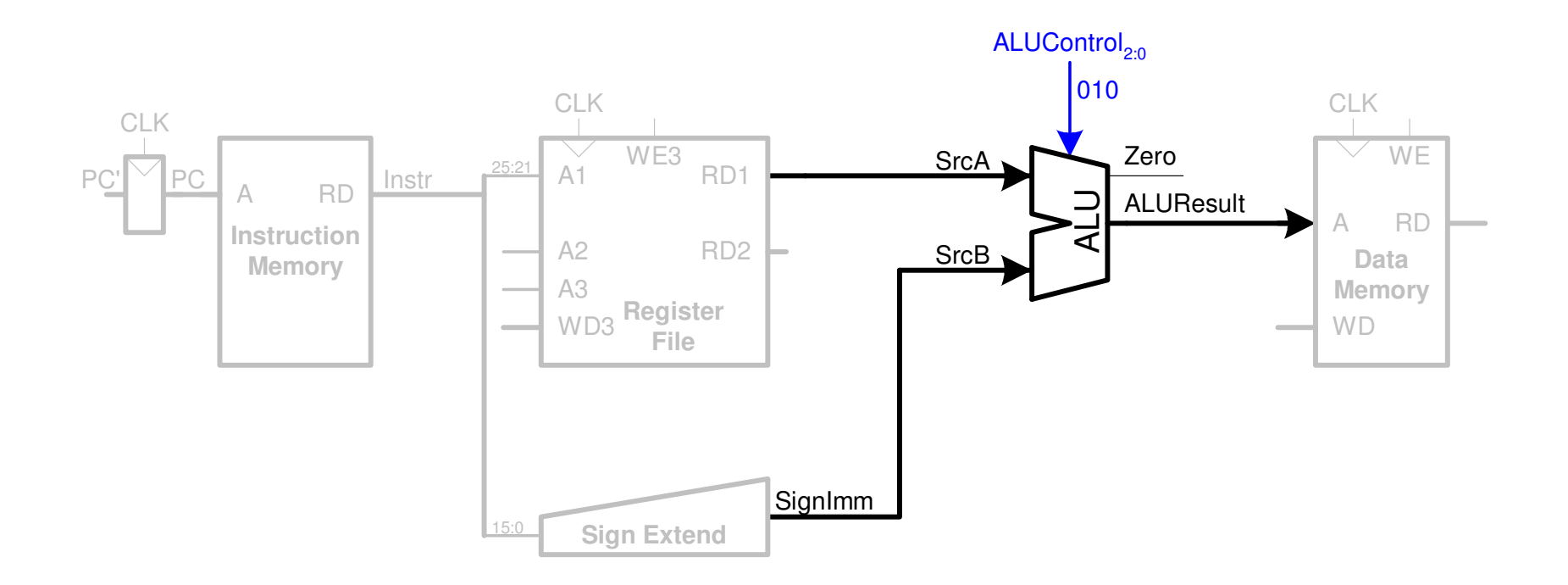

- Execução de **lw**
- 5: Lê o dado da memória e o escreva no RF

![](_page_14_Figure_3.jpeg)

- Execução de **lw**
- 6: Determina o endereço da próxima instrução

![](_page_15_Figure_3.jpeg)

- Execução de **sw**
- •Precisa escrever o valor do registrador na memória

![](_page_16_Figure_3.jpeg)

- · Instruções R-Type: add, sub, and, or, ....
- · Escrever ALUResult no RF
	- Escreve em rd e não em rt

![](_page_17_Figure_4.jpeg)

- Instrução **beq**
- • Determina se os conteúdos dos registradores são iguais
- Calcula o endereço alvo do desvio (sign-extended immediate + PC+4)

![](_page_18_Figure_4.jpeg)

![](_page_19_Figure_1.jpeg)

![](_page_20_Figure_1.jpeg)

• Unidade de Controle

![](_page_21_Figure_2.jpeg)

#### Control Unit

![](_page_22_Figure_2.jpeg)

• ALU

![](_page_23_Picture_2.jpeg)

![](_page_23_Picture_75.jpeg)

· ALU

![](_page_24_Figure_2.jpeg)

#### • ALU Decoder

![](_page_25_Picture_122.jpeg)

![](_page_25_Picture_123.jpeg)

· Decodificador Principal

![](_page_26_Picture_13.jpeg)

· Extendendo a Funcionalidade: addi

![](_page_27_Figure_2.jpeg)

· Decodificador Principal

![](_page_28_Picture_13.jpeg)

• Extendendo a Funcionalidade: **j**

![](_page_29_Figure_2.jpeg)

• Extendendo a Funcionalidade: **j**

![](_page_30_Figure_2.jpeg)

· Decodificador Principal

![](_page_31_Picture_13.jpeg)

•Desempenho: Quão rápido é o processador?

![](_page_32_Figure_2.jpeg)

• <sup>O</sup>**cycle time** é limitado pelo caminho crítico: **lw**

![](_page_33_Figure_2.jpeg)

•Caminho crítico

$$
T_c = t_{pcq\_PC} + t_{mem} + max(t_{RFread}, t_{sext}) + t_{mux} + t_{ALU} + t_{mem} + t_{mux} + t_{RFsetup}
$$

• Na maioria das implementações os caminhos limitantes<br>são: memória, ALU, register file. Assim,

$$
T_c = t_{pcq\_PC} + 2t_{mem} + t_{RFread} + 2t_{mux} + t_{ALU} + t_{RFsetup}
$$

![](_page_35_Picture_136.jpeg)

$$
T_c = t_{pcq\_PC} + 2t_{mem} + t_{RHead} + 2t_{mux} + t_{ALU} + t_{RFsetup}
$$
  
= [30 + 2(250) + 150 + 2(25) + 200 + 20] ps  
= 950 ps

• Para um programa 100 bilhões de instruções executando em um processador MIPS single-cycle,

Execution Time = (# instructions)(cycles/instruction)(seconds/cycle)= (100 **×** <sup>10</sup>9)(1)(950 **×** <sup>10</sup>-12 s) = 95 seconds

- •Datapath
- •Controle

•· Blocos Básicos

![](_page_38_Figure_2.jpeg)

**Restrição de Projeto: Somente 1 bloco acima pode ser usado por vez**

•Datapath

> –- datapath para o lw Exemplo: lw \$s4, 27(\$t2)

• Fetch da Instrução

![](_page_39_Figure_4.jpeg)

![](_page_39_Figure_5.jpeg)

• Leitura do operando fonte do RF(**rs**)

![](_page_40_Figure_2.jpeg)

• Sign-Extend o Imediato

![](_page_41_Figure_2.jpeg)

• Soma do Base Address ao Offset

![](_page_42_Figure_2.jpeg)

•Carga do dado a partir da Memória

![](_page_43_Figure_2.jpeg)

• Escrita do Dado no Register File

![](_page_44_Figure_2.jpeg)

· Incremento do PC de 4

![](_page_45_Figure_2.jpeg)

Datapath também para sw  $\bullet$ 

![](_page_46_Figure_2.jpeg)

Datapath para instruções R-Type  $\bullet$ 

![](_page_47_Figure_2.jpeg)

Datapath para beq

![](_page_48_Figure_2.jpeg)

Datapath para o Processador Multicycle  $\bullet$ 

![](_page_49_Figure_2.jpeg)

· Controle para o Processador Multicycle

![](_page_50_Figure_2.jpeg)

• Unidade de controle

![](_page_51_Figure_2.jpeg)

- Unidade de Controle
	- –- Finite State Machine
	- –Diagrama de transição de estados para **lw**

![](_page_53_Figure_1.jpeg)

· Decodificação da Instrução

![](_page_54_Figure_2.jpeg)

· Cálculo do endereço efetivo

![](_page_55_Figure_2.jpeg)

![](_page_56_Figure_1.jpeg)

 $\bullet$ Diagrama de transição de estados para **sw**

![](_page_57_Figure_2.jpeg)

•Diagrama de transição de estados para **R-type**

![](_page_58_Figure_2.jpeg)

•Diagrama de transição de estados para **beq**

![](_page_59_Figure_2.jpeg)

• FSM de Controle

![](_page_60_Figure_2.jpeg)

· Extendendo a Funcionalidade para addi

![](_page_61_Figure_2.jpeg)

#### • FSM de Controle para **addi**

![](_page_62_Figure_2.jpeg)

• Extendendo a Funcionalidade para **j**

![](_page_63_Figure_2.jpeg)

#### • FSM de Controle para **j**

![](_page_64_Figure_2.jpeg)

- •Desempenho: Quão rápido é o processador?
- Instruções gastam números diferentes de ciclos:
	- 3 ciclos: **beq**, **j**
	- 4 ciclos: R-Type, **sw**, **addi**
	- 5 ciclos: **lw**
- O CPI deve ser a média ponderada
- SPECINT2000 benchmark:
	- 25% loads
	- 10% stores
	- 11% branches
	- 2% jumps
	- 52% R-type

Average CPI =  $(0.11 + 0.2)(3) + (0.52 + 0.10)(4) + (0.25)(5) = 4.12$ 

· Caminho Crítico

 $T_c = t_{pcq} P_c + t_{mux} + max(t_{ALU} + t_{mux}, t_{mem}) + t_{setup}$ 

![](_page_66_Figure_3.jpeg)

![](_page_67_Picture_158.jpeg)

$$
T_c = t_{pcq\_PC} + t_{mux} + max(t_{ALU} + t_{mux}, t_{mem}) + t_{setup}
$$
  
=  $t_{pcq\_PC} + t_{mux} + t_{mem} + t_{setup}$   
= [30 + 25 + 250 + 20] ps  
= 325 ps

- Para um programa que executa 100 bilhões de instruções em um MIPS multicycle,
- $CPI = 4.12$
- $\tau_c$  = 325 ps

```
\textsf{Execution Time} = \textbf{(\# instructions)} \times \textbf{\textit{CPI}} \times \textbf{\textit{T}}_{c}

= (100 × 109)(4.12)(325 × 10-12
)
= 133.9 seconds
```
- Ele é mais lento do que o MIPS single-cycle (95 segundos). Por que?
	- Os passos não tem o mesmo tamanho
	- Overhead do seqüenciamento de cada passo ( $t_{\mathit{pcq}}$  +  $t_{\mathit{setup}}$ = 50 ps)

#### Revisão: Processador MIPS Single Cycle

![](_page_69_Figure_1.jpeg)

## Revisão: Processador MIPS Multicycle

![](_page_70_Figure_1.jpeg)